**AutoCAD con clave de licencia Licencia Keygen Windows 10-11 X64 {{ actualIzaR }} 2022 En Español**

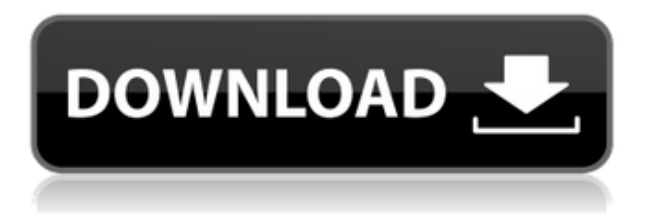

Pruebe esta prueba gratuita antes de tomar una decisión de compra. Busque el botón "Solicitar una prueba gratuita". Una vez que complete este formulario, se le dará una dirección web para descargar una versión de prueba gratuita de IntelliCAD y, si lo desea, podrá continuar usando el producto durante 30 días adicionales. Hay varios programas CAD gratuitos disponibles, pero no todos son buenos. Algunos de ellos son muy complejos y, lo que es más importante, no tienen el mismo nivel de usabilidad que sus competidores premium. Se recomienda ceñirse a las marcas que son ampliamente utilizadas y de confianza, y no a las que son nuevas. Si no está seguro, consulte con sus compañeros de trabajo o incluso con su biblioteca local para tener una idea de lo que está disponible. Aquí está la lista de software CAD que recomendamos gratis: Puede realizar cambios en su diseño revirtiéndolos al archivo DXF original. La versión de escritorio es bastante poderosa y te vendrá bien si vas a hacer tu primer diseño. Además, también puede editar un poco en la interfaz de usuario del programa. Al final, es difícil decir si desea o no invertir en software CAD. Algunos de los programas más costosos, especialmente los de los grandes proveedores, brindan muchas funciones que pueden ayudarlo a llevar su negocio al siguiente nivel. Con este tipo de inversión, puede disfrutar de su trabajo directamente desde su navegador si es un trabajador independiente o tiene una agenda ocupada. Los diseñadores pueden hacer todo lo siguiente con Onshape:

- Piezas de diseño
- Ensambles de diseño
- Dibujos de diseño
- Hazlo funcionar
- Hazlo hermoso
- Hazlo modular
- Aprende nuevas habilidades

Hay varias formas de pagar el software:

- Tener una suscripción perpetua al software.
- Tener una suscripción de 1 año al software.
- Disponer de un periodo de prueba del software.
- Compre el software directamente.

## **AutoCAD Descargar Código de registro gratuito For Windows x32/64 2022 En Español**

AutoCAD LT viene con 16 comandos. Se agregan nuevos comandos a través de actualizaciones de software. Puede acceder a la lista de todos los comandos pulsando **C** o activando el **Dominio** Caja de herramientas de comandos. ¿Viajar diariamente? Complete un poco de texto aquí y defina el límite. Si puede mostrar cómo llegar al límite, puede vincular a un PDF separado o un sitio web. Recomendamos comenzar sus oraciones con la palabra \"Hacer clic\". Los usuarios saltarán directamente a lo bueno. Obtenga más información sobre la característica de AutoCAD aquí. Si está involucrado en el diseño, los detalles y la documentación para la construcción, es posible que deba dibujar planos y dibujos de construcción. En AutoCAD puedes hacer eso con archivos DWG llamados Planos de Construcción. Se deben tener en cuenta tres cosas al crear planes de construcción:

- el tamaño de tu papel,
- orientación del papel y

sistema coordinado

El formato DXF de AutoCAD se deriva de un estándar IFC anterior descrito en ISO 10303-10; todas las declaraciones aplicables a IFC también son aplicables a DXF, con la excepción de la versión IFC y el soporte de nivel IFC. Dado que DXF es una aplicación del estándar ISO 10303-10, es un subconjunto de este estándar; sin embargo, como aplicación formal del estándar IFC, DXF garantiza la integridad y legibilidad de los datos en una variedad de sistemas informáticos. **Descripción:** Procese y evalúe modelos CAD creados en AutoCAD para proporcionar a los equipos y clientes la información más relevante y valiosa. Ayudar con los estándares y requisitos de dibujo, como códigos de ingeniería, estándares de seguridad y restricciones de financiación de proyectos. Una cosa que no entiendo acerca de las descripciones de la línea de comandos es que siempre se detienen después del último punto y línea. Por ejemplo, no hacen ninguna de las cosas geniales que AutoCAD podría hacer con los cálculos de tensión. Ya sabes, hacer que imprima la tensión en la pantalla y calcule los valores de carga de pandeo y pelado también.Y luego están las cosas que la impresora podría hacer con los grosores que genera automáticamente (la impresora debe ejecutarse fuera de AutoCAD para que eso suceda). f1950dbe18

## **AutoCAD Descarga gratis Versión completa 64 Bits 2023**

Esto debería ayudarte a hacer las cosas menos abrumadoras. AutoCAD es diferente a cualquier otro programa CAD disponible. Tiene muchas capas y menús. Esta guía lo guiará a través de los pasos más básicos, y luego podrá abordar las funciones más avanzadas desde allí. Si bien AutoCAD no suele ser el primer programa CAD con el que comienza una persona, ni siquiera el primer programa CAD con el que se involucra profesionalmente, puede volverse rápidamente competente y hábil en su uso. Mucha gente lo usa en la escuela y la universidad antes de terminar aplicándolo a proyectos reales. Se recomienda descargar e instalar la última versión de AutoCAD y agregarla a su cuenta de Autodesk. Si aún no tiene una cuenta de Autodesk, puede registrarse de forma gratuita. Para asegurarse de obtener todas las correcciones de errores y actualizaciones más recientes, recomendaría la suscripción a Autodesk Map & Model. La parte gratuita de este software le permite usar todas sus funciones, y la suscripción le brinda acceso a las últimas actualizaciones y correcciones. Por último, pero no menos importante, en el entorno profesional actual donde la tecnología siempre se acelera, es probable que AutoCAD experimente una transformación en las próximas décadas. Una cosa que puede ayudarlo a prepararse para cualquier tecnología nueva es familiarizarse con algunas de las aplicaciones más antiguas que pueden dejar de existir en el futuro. Entonces, antes de decidirse a lanzarse al agua, asegúrese de echar un vistazo abierto a las aplicaciones de software más antiguas en su lugar de trabajo y hágase la siguiente pregunta: "Si esta aplicación desapareciera mañana, ¿qué tendría que hacer? para ser productivo en mi trabajo?". Si bien muchas personas temen aprender a usar AutoCAD, existe la idea errónea de que el software será demasiado difícil para los principiantes. De hecho, AutoCAD es una herramienta completa y modular que puede ser utilizada por cualquier persona, incluso por aquellos que no tienen muchos conocimientos de diseño.Algunos de los diseñadores más experimentados tienen un conocimiento superficial de AutoCAD y conocen sus limitaciones.

descargar bloques de autocad de bar descargar bloques de tuberias para autocad descargar bloques de norte para autocad descargar bloques de neveras autocad descargar bloques de instalaciones sanitarias autocad descargar bloques de señalizacion autocad descargar bloques de salas para autocad descargar bloques de autocad salas descargar bloques de sanitarios para autocad descargar bloques de autocad armario

En cuanto a AutoCAD en sí, personalmente lo considero una herramienta de primer dibujo ideal: no solo es increíblemente fácil para comenzar, sino que también se puede usar para muchos otros propósitos en el futuro. Su interfaz también es amigable y ordenada, lo que la hace ideal para principiantes. Primero, debe comprender que puede hacer modelado tridimensional (3D) y dibujo de ilustración 2D en AutoCAD. En su mayor parte, tendrá que usar la función "dibujar". Por ejemplo, puede dibujar una imagen en 2D que tenga líneas y formas. Si solo desea familiarizarse con los conceptos básicos, le sugerimos que comience con AutoCAD LT. Es gratis, puede obtener una suscripción paga para usar la versión 2000 o posterior por solo US \$ 49.95. Para la versión de 2000 o posterior, el costo tiene un descuento de solo US \$ 32,95. Para cambiar su vista, haga clic en la opción de menú "Ver". También hay varias opciones para acercar y alejar la vista que está dibujando, o la capacidad de seleccionar áreas específicas de la vista con la herramienta de selección activa. También puede usar las opciones "Imprimir" o "Salir" para detener inmediatamente

el programa AutoCAD y no guardar su trabajo. Consideremos a AutoCAD como una empresa de construcción de autoservicio, donde usted diseña los bloques de construcción que conforman la estructura general. Si ha estado siguiendo el tutorial, ya tiene un bloque de construcción en forma de rectángulo y un par de líneas. *Todavía no está listo para la construcción, pero está en camino.* De forma predeterminada, cuando inicia AutoCAD, ve una pantalla en la que puede dibujar un objeto 2D o 3D. Según el tipo de dibujo que desee realizar, puede hacer clic en las distintas herramientas para crear objetos. Por ejemplo, si está dibujando ilustraciones en 2D, haga clic en \"Línea\" o \"Círculo\". Si está dibujando modelos en 3D, haga clic en "Cilindro" o "Malla".

No te molestes en aprender todos los comandos. Una vez que tenga un punto de partida (como el video introductorio), siempre puede volver a él. Diviértase experimentando: descubrirá que está aprendiendo nuevas ideas cada día. Los planes de lecciones y los tutores brindan plantillas claras, útiles y completas que pueden ayudar a los estudiantes a aprender de manera eficiente y efectiva. Se debe alentar a los maestros y las escuelas con un gran número de estudiantes a asignar planes de lecciones individualizados y aplicar una serie de lecciones de tutoría y ejercicios de práctica para ayudar a los estudiantes a dominar el tema. El plan de lección ayuda a los maestros a comprender mejor los materiales didácticos para que los estudiantes aprendan de manera integral y eficiente. Puede trabajar con AutoCAD usando una variedad de programas de software que son gratuitos o de pago. El software gratuito también es bueno, pero generalmente no es suficiente para las necesidades de dibujo de una empresa moderna. Si planea usar AutoCAD, le recomendamos comprar una copia completa de Autodesk AutoCAD. La versión de prueba gratuita es *no* aún se requiere un reemplazo y una copia del software completo. Necesitará una conexión a Internet para descargar el software AutoCAD; también puede comprar el software en línea desde el sitio web de AutoCAD y recibirlo directamente en su casa. Una vez que tenga una conexión a Internet, puede ir a: http://autocad.autodesk.com/ para comenzar. Si usa uno de los programas CAD más antiguos, como Revit, es posible que descubra que no es tan difícil de aprender. El programa puede ser un poco más complejo de lo que estás acostumbrado a usar, pero es simple cuando te metes en él. Sin embargo, si es nuevo en el uso de CAD, tendrá una pequeña curva de aprendizaje. Es posible que no pueda saltar directamente al siguiente proyecto de la forma en que lo hacen algunos expertos. Habrá un momento en el que necesite confiar en la buena orientación de otros expertos para navegar por el software.

<https://techplanet.today/post/descargar-autocad-2008-64-bits-ingles-mega-verified> <https://techplanet.today/post/descargar-tipos-de-lineas-para-autocad-2018-updated> <https://techplanet.today/post/autodesk-autocad-con-clave-de-serie-3264bit-actualizar-2023-espanol> [https://techplanet.today/post/autodesk-autocad-descargar-torrent-codigo-de-activacion-pcwindows-2](https://techplanet.today/post/autodesk-autocad-descargar-torrent-codigo-de-activacion-pcwindows-2022) [022](https://techplanet.today/post/autodesk-autocad-descargar-torrent-codigo-de-activacion-pcwindows-2022)

<https://techplanet.today/post/formato-a4-en-autocad-para-descargar-exclusive>

Otra cosa a tener en cuenta al aprender a aprender AutoCAD es el hecho de que CAD requiere mucha paciencia y una computadora de alta gama para funcionar bien. Si trabaja en una computadora de gama baja y no sabe cómo usarla correctamente, CAD llevará más tiempo del que debería. Configurar una computadora de alta gama para usar CAD llevará mucho más tiempo que trabajar en una computadora existente que ya sabe cómo usar. Esto es cierto si está aprendiendo CAD a la antigua, ya sea con AutoCAD u otro software de CAD. Hay muchos tutoriales de AutoCAD en línea que pretenden enseñarle cómo usar este programa, pero la mayoría de estos tutoriales son marketing de afiliados. Dicen que aprenderá a dibujar y usar los programas de dibujo de AutoCAD

en 10 a 20 minutos. Pero lo que realmente enseña es al anunciante (el autor) a ganar más dinero. Podría decirse que el aprendizaje en línea es la mejor manera de aprender nuevas habilidades porque es conveniente y permite a los estudiantes aprender a su propio ritmo. La mayoría de las empresas de software tienen una plataforma de aprendizaje en línea donde las personas pueden acceder a capacitación y orientación sobre cómo usar CAD, y esa es la mejor manera de aprender los conceptos básicos, y una vez que domina esos conceptos básicos, es relativamente fácil aprender a usar herramientas más avanzadas. En cuanto a la dificultad, la curva de aprendizaje es empinada, pero no imposible. Algunas de las formas más comunes de aprender sobre AutoCAD son comenzar aprendiendo cómo crear un plano o un dibujo. Hay dos tipos básicos de dibujos, 2D y 3D. Los dibujos 2D pueden incluir dibujos de estilo de línea y arco. Aprender a usar AutoCAD es fácil, pero AutoCAD requiere práctica adicional y algo de experiencia. Si desea aprender a usar el software AutoCAD, el hilo de Quora mostró interés en enseñar a los adultos cómo usar AutoCAD. Como se mencionó, aprender AutoCAD significa que debe dominar AutoCAD, pero después de eso, el proceso de aprendizaje implica una curva de aprendizaje empinada.Para las personas que tienen poco conocimiento, las Rutas de aprendizaje son una buena opción que les permite aprender rápidamente una nueva función.

<https://purosautosindianapolis.com/?p=30835>

[https://freecricprediction.com/wp-content/uploads/2022/12/AutoCAD\\_\\_Descarga\\_gratis\\_Versin\\_compl](https://freecricprediction.com/wp-content/uploads/2022/12/AutoCAD__Descarga_gratis_Versin_completa_x3264__ltima_actualizacin__2022.pdf) [eta\\_x3264\\_\\_ltima\\_actualizacin\\_\\_2022.pdf](https://freecricprediction.com/wp-content/uploads/2022/12/AutoCAD__Descarga_gratis_Versin_completa_x3264__ltima_actualizacin__2022.pdf)

<https://www.ocacp.com/wp-content/uploads/2022/12/whosaf.pdf>

[https://thai-news.net/2022/12/17/autocad-19-1-descarga-gratis-clave-de-licencia-win-mac-3264bit-20](https://thai-news.net/2022/12/17/autocad-19-1-descarga-gratis-clave-de-licencia-win-mac-3264bit-2023-en-espanol/) [23-en-espanol/](https://thai-news.net/2022/12/17/autocad-19-1-descarga-gratis-clave-de-licencia-win-mac-3264bit-2023-en-espanol/)

[https://4m93.com/wp-content/uploads/2022/12/AutoCAD-Descarga-gratis-Parche-con-clave-de-serie-c](https://4m93.com/wp-content/uploads/2022/12/AutoCAD-Descarga-gratis-Parche-con-clave-de-serie-con-clave-de-licencia-For-Mac-and-Windo.pdf) [on-clave-de-licencia-For-Mac-and-Windo.pdf](https://4m93.com/wp-content/uploads/2022/12/AutoCAD-Descarga-gratis-Parche-con-clave-de-serie-con-clave-de-licencia-For-Mac-and-Windo.pdf)

<https://seoburgos.com/autocad-24-1-clave-de-producto-con-llave-for-pc-x64-2023-en-espanol/>

<http://www.pulpn.com/wp-content/uploads/2022/12/vitoire.pdf>

<https://vendredeslivres.com/wp-content/uploads/2022/12/zoryenl.pdf>

<https://ddspier.com/wp-content/uploads/2022/12/gonoakl.pdf>

<https://katrinsteck.de/wp-content/uploads/coluliv.pdf>

<https://xn--80aagyardii6h.xn--p1ai/wp-content/uploads/2022/12/venfill.pdf>

<https://the-chef.co/descarga-gratis-autocad-21-0-keygen-clave-de-producto-2023-en-espanol/>

<https://kitchenvillage.gr/wp-content/uploads/2022/12/AutoCAD.pdf>

[https://turn-key.consulting/wp-content/uploads/2022/12/AutoCAD\\_240\\_Descargar\\_Cdigo\\_de\\_activaci](https://turn-key.consulting/wp-content/uploads/2022/12/AutoCAD_240_Descargar_Cdigo_de_activacin_con_Keygen_Incluye_.pdf) [n\\_con\\_Keygen\\_Incluye\\_.pdf](https://turn-key.consulting/wp-content/uploads/2022/12/AutoCAD_240_Descargar_Cdigo_de_activacin_con_Keygen_Incluye_.pdf)

<http://earthoceanandairtravel.com/wp-content/uploads/2022/12/glejord.pdf>

<http://arnoldrender.ru/wp-content/uploads/2022/12/colson.pdf>

[https://magic-lamps.com/wp-content/uploads/2022/12/AutoCAD-Cdigo-de-registro-gratuito-WIN-MAC](https://magic-lamps.com/wp-content/uploads/2022/12/AutoCAD-Cdigo-de-registro-gratuito-WIN-MAC-2022-En-Espaol.pdf) [-2022-En-Espaol.pdf](https://magic-lamps.com/wp-content/uploads/2022/12/AutoCAD-Cdigo-de-registro-gratuito-WIN-MAC-2022-En-Espaol.pdf)

<https://foncab.org/wp-content/uploads/2022/12/kanjayr.pdf>

[http://xcelhq.com/autocad-2019-23-0-descarga-gratis-con-keygen-completo-agrietado-windows-64-bit](http://xcelhq.com/autocad-2019-23-0-descarga-gratis-con-keygen-completo-agrietado-windows-64-bits-ultima-version-2022-en-espanol/) [s-ultima-version-2022-en-espanol/](http://xcelhq.com/autocad-2019-23-0-descarga-gratis-con-keygen-completo-agrietado-windows-64-bits-ultima-version-2022-en-espanol/)

[http://healthyfoodscoop.org/wp-content/uploads/2022/12/AutoCAD-Descarga-gratis-Keygen-para-Life](http://healthyfoodscoop.org/wp-content/uploads/2022/12/AutoCAD-Descarga-gratis-Keygen-para-LifeTime-X64-2022-Espaol.pdf) [Time-X64-2022-Espaol.pdf](http://healthyfoodscoop.org/wp-content/uploads/2022/12/AutoCAD-Descarga-gratis-Keygen-para-LifeTime-X64-2022-Espaol.pdf)

Si bien aprender AutoCAD desde cero puede ser una tarea abrumadora, no hay ninguna razón por la que no pueda comenzar el proceso hoy. Solo dé unos pocos pasos a la vez y no se desanime si no puede comprender todo a la vez. Sin embargo, si tiene problemas para dominar el software, le recomendamos que utilice la guía detallada de AutoCAD 101. He estado usando AutoCAD desde

principios de los años 70, he sido un usuario desde hace mucho tiempo (primero) de los programas de software básicos que puede obtener de cualquier computadora central (RSTS para IBM 431 y MicroPractice 2 o 3 para los 486 días). Aprender los tipos básicos de dibujos en AutoCAD es bastante fácil, y es esa base de conocimientos la que puede aplicar a cualquier problema de diseño y a cualquier proyecto nuevo. Hace unos años, estaba usando MicroPractice 3. Tiene un software de dibujo fácil de usar, pero no era tan bueno como AutoCAD. Podía usar MicroPractice para hacer dibujos simples en 2D, pero para más trabajo en 3D, sabía que necesitaba AutoCAD. Así que obtuve una copia de los conceptos básicos a un precio muy económico y comencé a aprender. Esto fue en un momento en que había muchos usuarios muy activos en varios foros, así que pude hacer muchas preguntas y estoy muy agradecido por eso. Encontré varios profesores diferentes para ayudarme a aprender, y tuve la suerte de que tenían experiencia con MicroPractice, así que cuando no podía resolver un problema por mi cuenta, me ayudaban a comenzar a aprender las respuestas correctas. Dado que muchas empresas confían en el software CAD para crear modelos, los programas en sí son bastante accesibles. De hecho, aunque el software es propietario, los programas de capacitación de Autocad a menudo se pueden comprar en línea e incluso se puede aprender desde casa. AutoCAD es una poderosa aplicación para crear dibujos y modelos en 2D y 3D. Use la capacitación en línea de AutoCAD para comenzar. Puede beneficiarse de los videos de capacitación de AutoCAD y otros recursos que provienen de una variedad de proveedores confiables.Busque la capacitación en línea de AutoCAD para encontrar los mejores cursos.